# Objektumorientált programozás

#### Osztályok és objektumok

*Goldschmidt Balázs balage@iit.bme.hu*

### Komplex számokat akarunk!

■ Valós számok van rá típus! (float, double) ■ Komplex számok *pl: 3.0 + 4.0i*  $\blacksquare$ *i* =  $\sqrt{-1}$  $\square$ nincs rá támogatás  $\odot$ ■ Komplex szám szerkezete *x + yi*, ahol *x* a valós és *y* a képzetes rész

#### Feladat

■ Írjunk programot, ami beolvas 10 komplex számot, és kiírja a legnagyobb abszolút értékűt!

■ Mire van szükségünk?

- komplex szám tárolása
- beolvasás
- abszolút érték számítása
- maximumkiválasztás

kiíratás

## Komplex szám hibás tárolása

#### Ötlet

 $\Box$  egy komplex szám két valósból áll

 $\Box$  tároljuk két valós tömbben!

double re[], im[];

 $re = new double[10]$ ;

 $im = new double[10]$ ;

#### **■ Problémák**

szétcsúszhat a két tömb

csak az indexek kötik össze az összetartozó értékeket

## Komplex szám helyes tárolása

#### ■ Használjunk rekordot, struktúrát

```
# python (complex.py)
class Complex: 
   def __init__(self, re, im): # konstruktor 
    self_re = re self.im = im
```
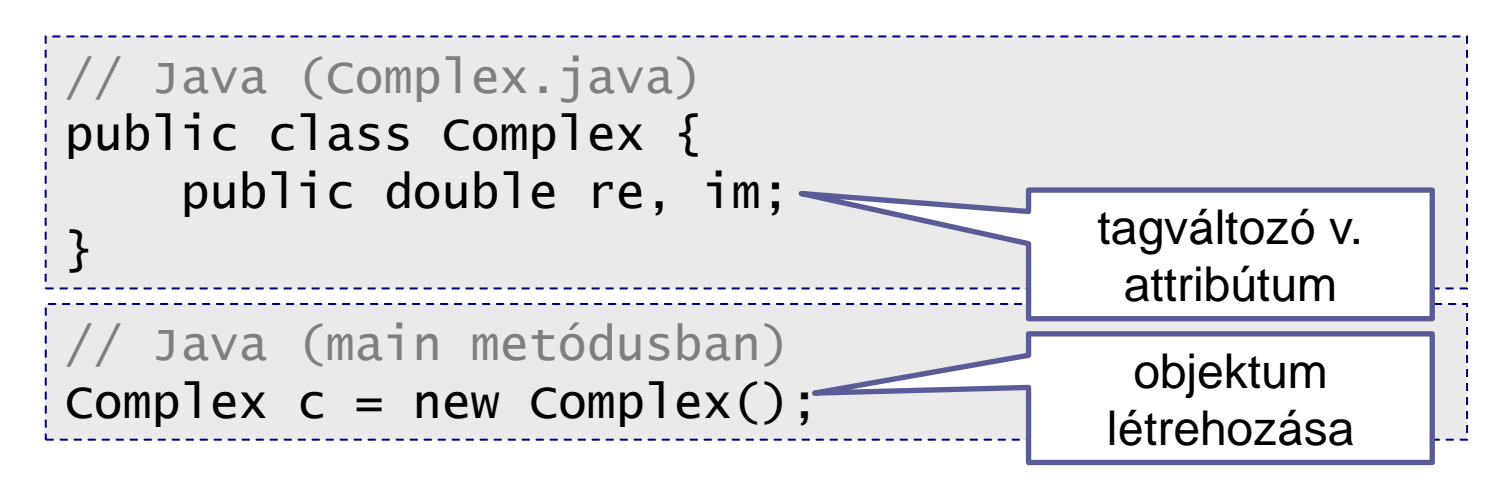

Objektumorientált programozás © BME IIT, Goldschmidt Balázs 5

### Komplex a memóriában

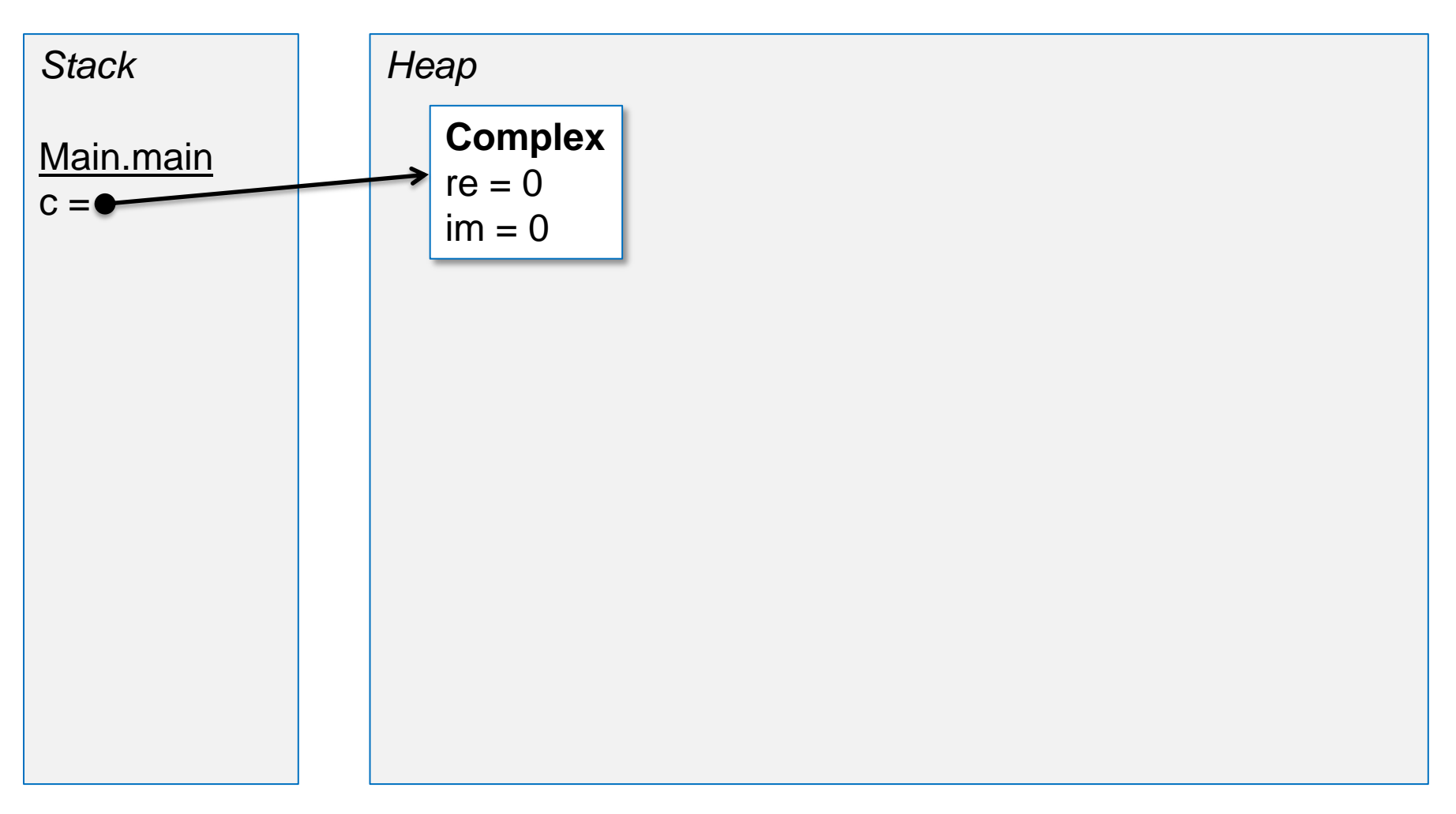

### Complex beolvasása

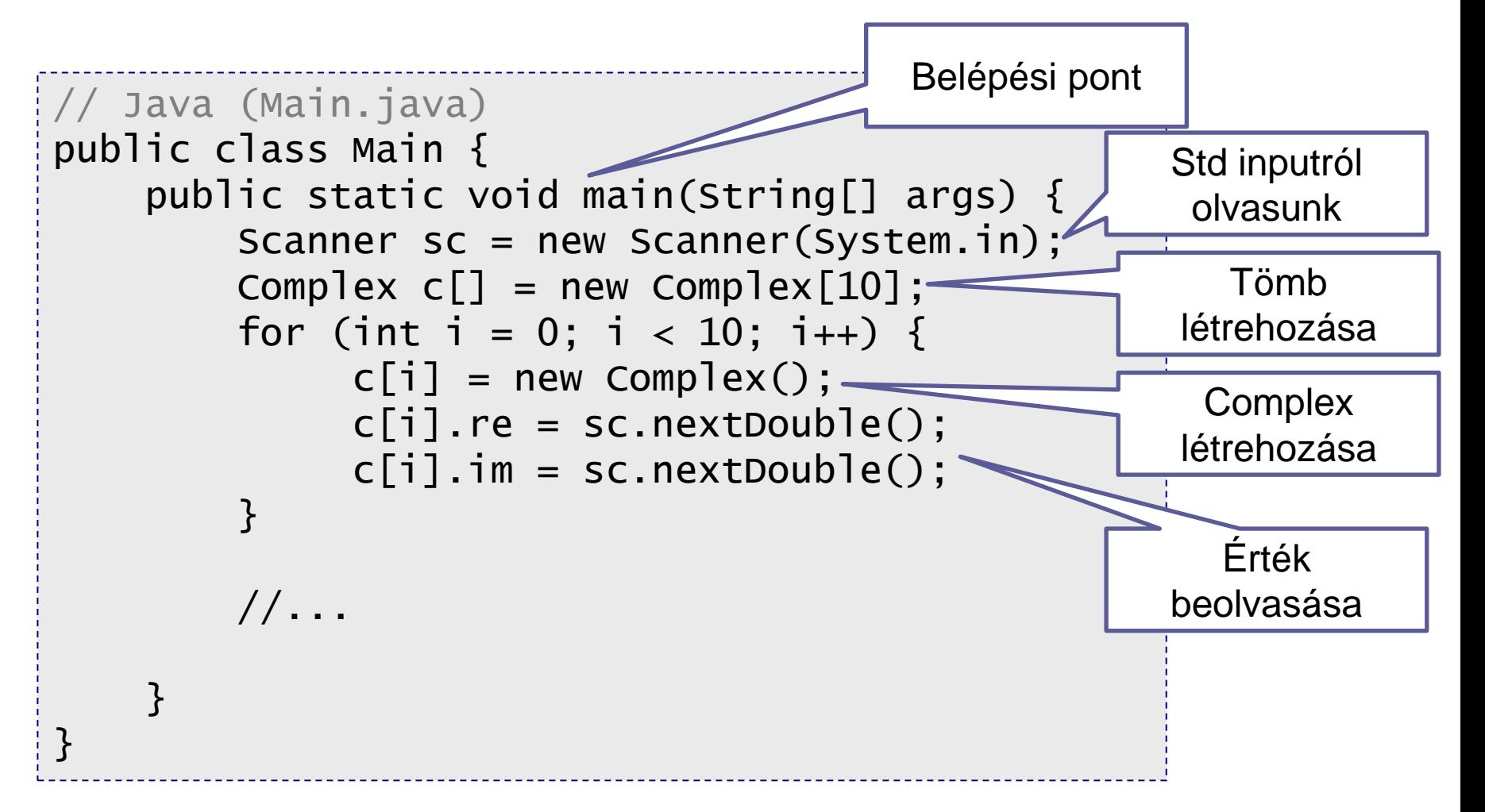

## Komplex a memóriában (tömb)

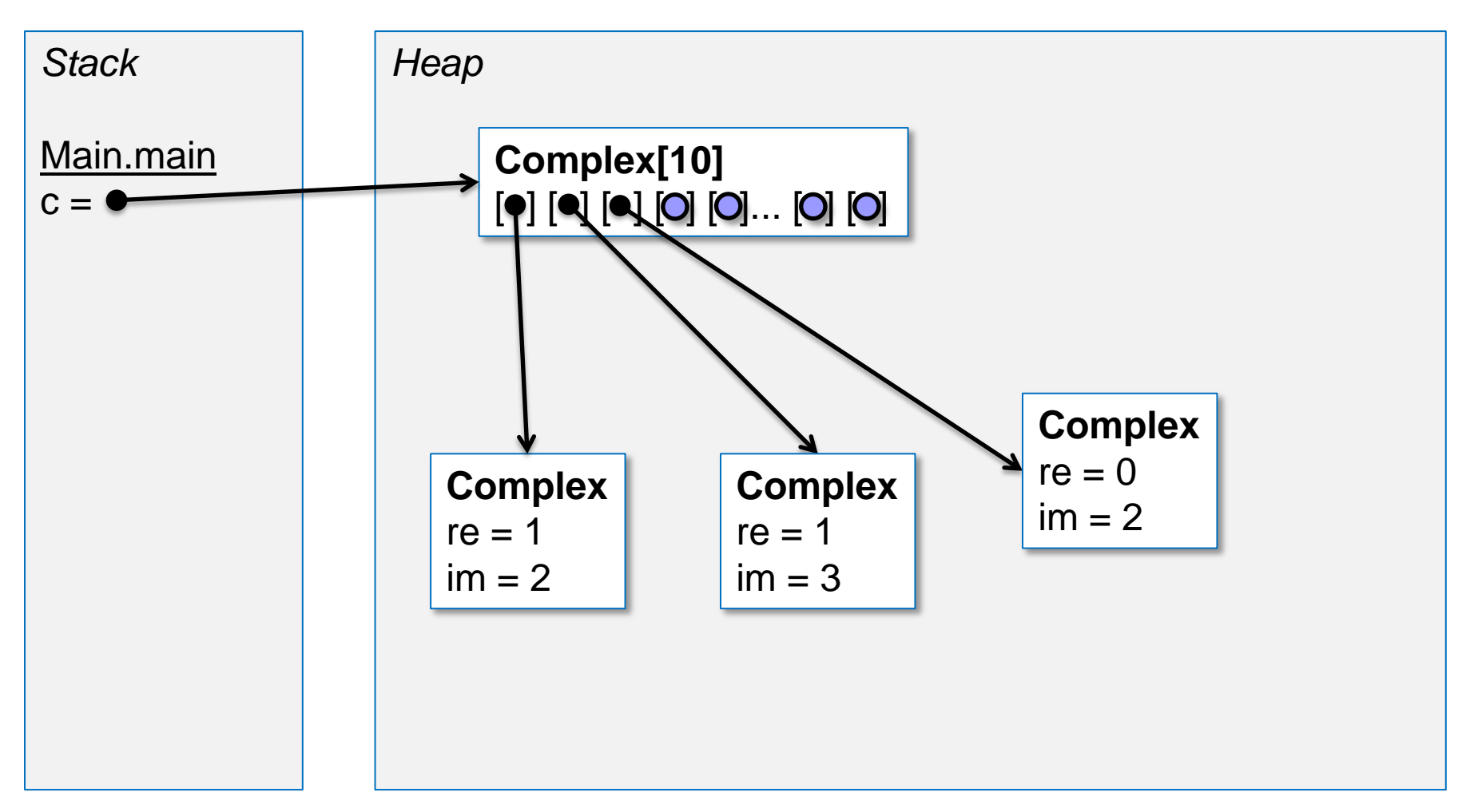

Objektumorientált programozás © BME IIT, Goldschmidt Balázs **8 a como a como a como a como a como a como a como** 

### Abszolút érték számítása

#### **Python: függvény**

# python (hello.py) def abs(c): # ...

#### ■ Java: metódus Main-ben

// Java (Main.java) public class Main { public static double abs(Complex c) { ... } public static void main(String[] args) { ... } }

### Abszolút érték számítása

#### **Python: függvény**

# python (hello.py) def abs(c): return math.sqrt(c.re\*c.re+c.im\*c.im)

#### ■ Java: metódus a Main-ben

```
...
     \frac{1}{2} abs(c) = \sqrt{(c \cdot re^2 + c \cdot im^2)} public static double abs(Complex c) { 
           return Math.sqrt(c.re*c.re + c.im*c.im);
      }
...
```
### Maximumkiválasztás és kiírás

```
public static void main(String[] args) {
    Scanner sc = new Scanner(System.in);
    Complex c \lceil = new Complex \lceil 10];
    for (int i = 0; i < 10; i++) {
        c[i] = new Complex();
        c[i].re = sc.nextDouble();
        c[i].im = sc.nextDouble();
 }
    int max = 0;
    for (int i = 1; i < 10; i++) {
        if (abs(c[max]) < abs(c[i])) {
            max = i;
 }
 }
     System.out.println(c[max].re+"+"+c[max].im+"i");
}
```
## Adatrejtés

- Jó-e, hogy a *re* és *im* kívülről látszik?
	- $\square$  válasz: nem  $\odot$

 $\Box$  miért?

■ Mit lehet tenni, hogy ne látsszon?

válasz: priváttá kellene tenni

fordító ne engedje a hozzáférést (hibajelzés)

public class Complex { private double re, im; }

■ És akkor hogyan használjuk a *Complex*-et? válasz: saját metódusai kell legyenek

Objektumorientált programozás © BME IIT, Goldschmidt Balázs 12

## Egységbezárás

■ Az egységbezárás az OO alapvető elve

- adatok és műveletek együtt definiálva
	- ez az osztály!
- attribútumok csak belül látszanak (*private*)
	- az osztály metódusai férnek csak hozzá, adatrejtés
- metódusok kívülről is (*public*)
	- **Elehetnek privát metódusok is (tkp. segédfüggvények)**
- Attribútumok: *állapot*
- Metódusok: *viselkedés*

## Egységbezárás hol sérül?

```
public static void main(String[] args) {
    Scanner sc = new Scanner(System.in);
    Complex c[] = new Complex[10];
    for (int i = 0; i < 10; i++) {
        c[i] = new Complex();
        c[i].re = sc.nextDouble();
        c[i].im = sc.nextDouble();
 }
    int max = 0;
    for (int i = 1; i < 10; i++) {
        if (abs(c[\text{max}]) < abs(c[i])) { // complexrabs(c[i])max = i;
 }
 }
     System.out.println(c[max].re+"+"+c[max].im+"i");
}
```
## Complex metódusai

#### Milyen viselkedést várunk a komplextől?

értéket lehessen adni

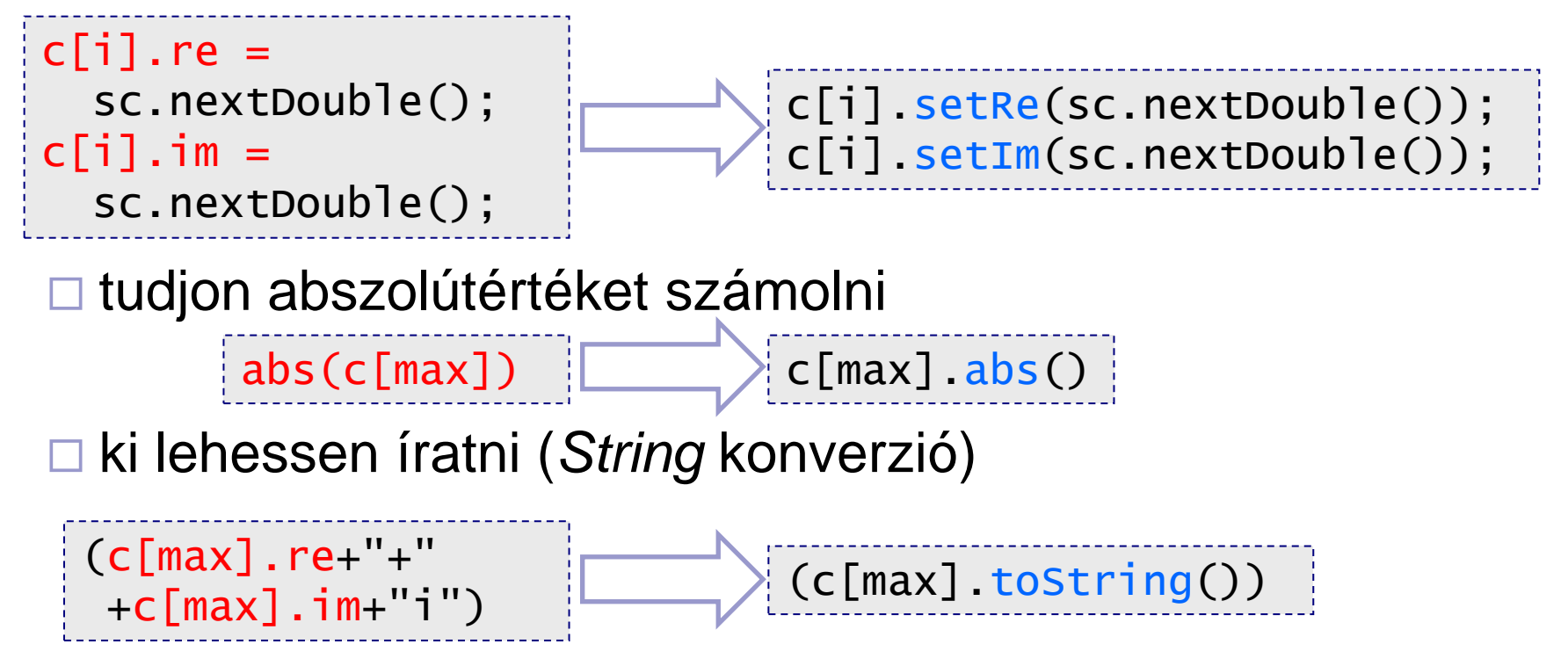

## Complex kiíratása

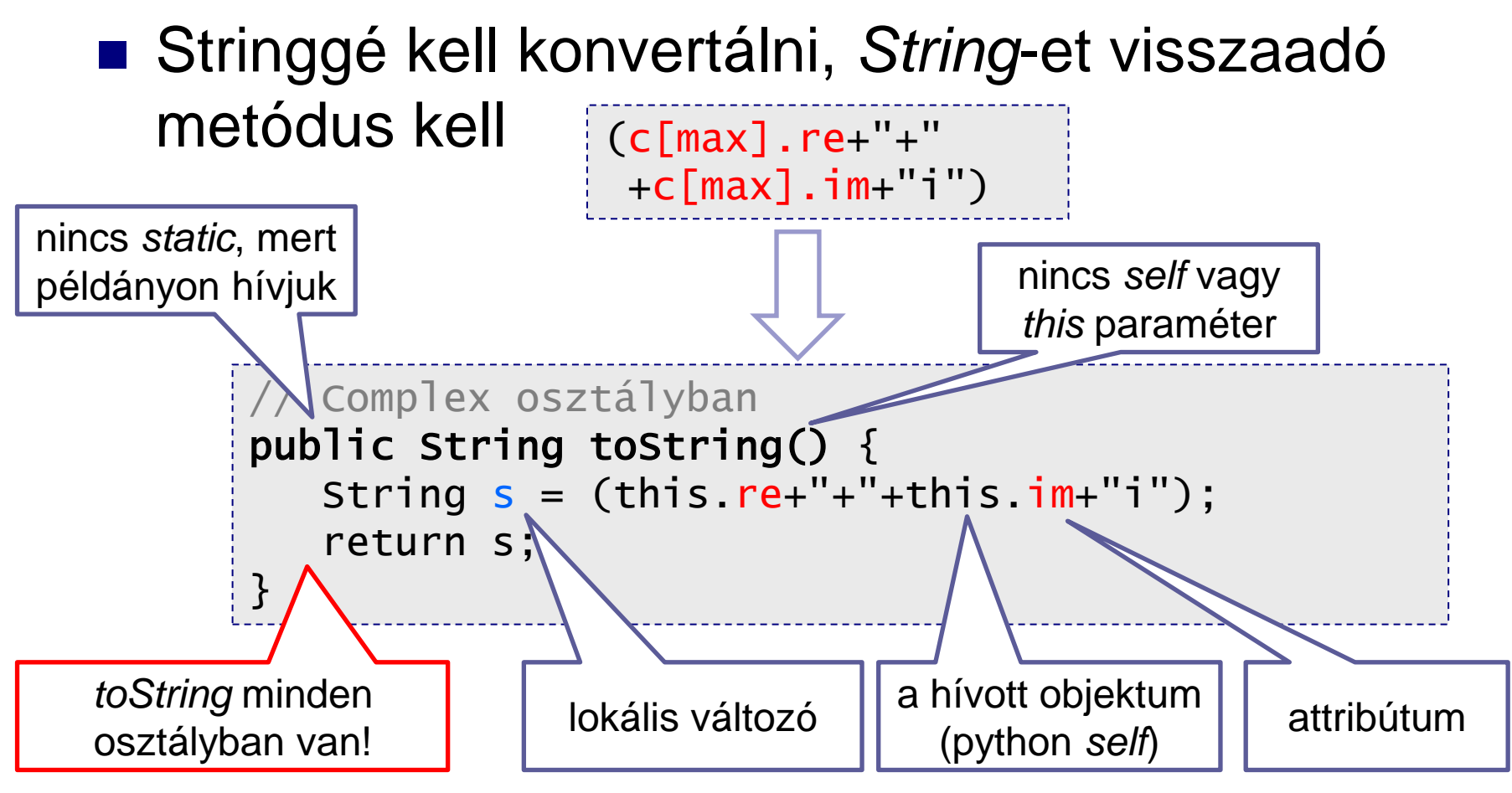

Objektumorientált programozás © BME IIT, Goldschmidt Balázs 16

### Abszolút érték számítása

#### Metódus kell, ami *double*-t ad vissza

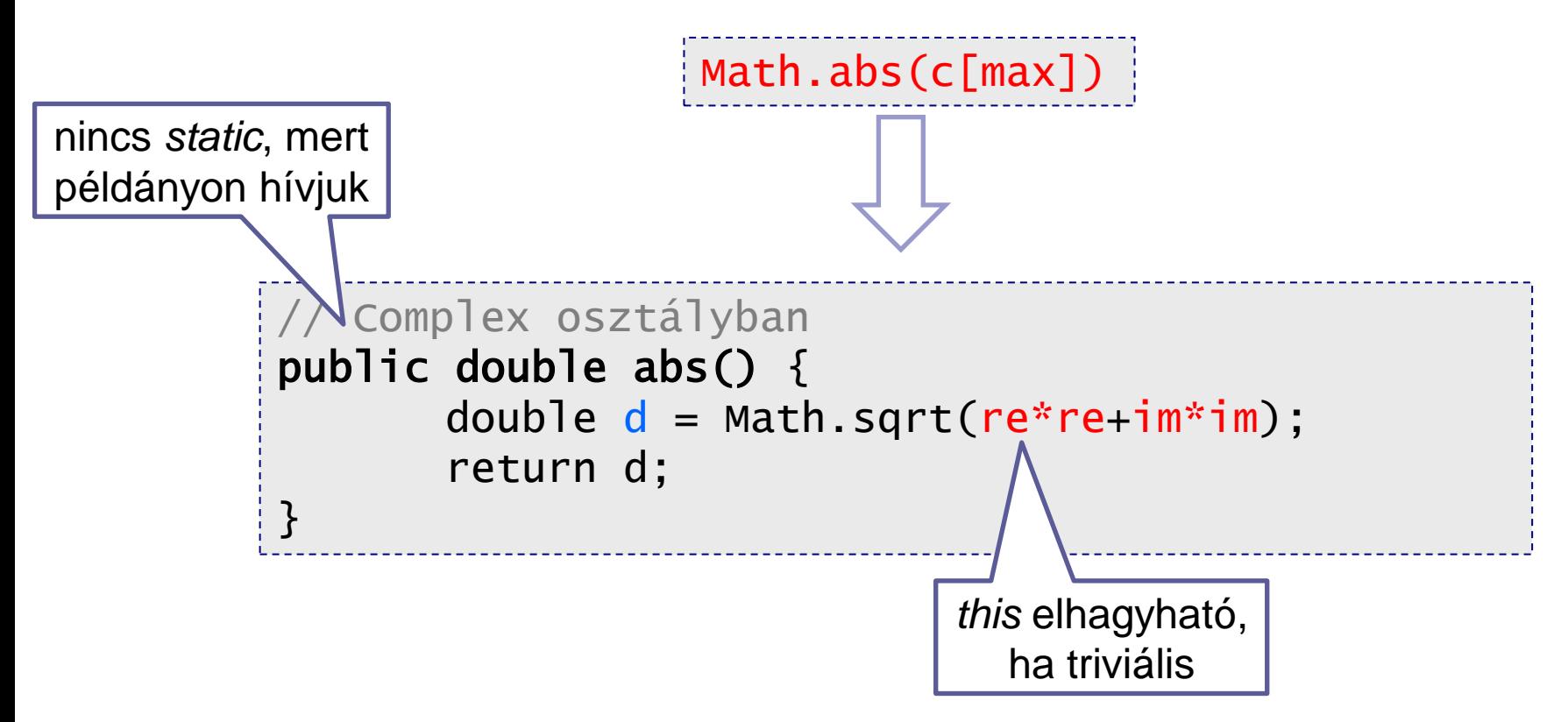

# Értékadás

#### *Setter* metódusok

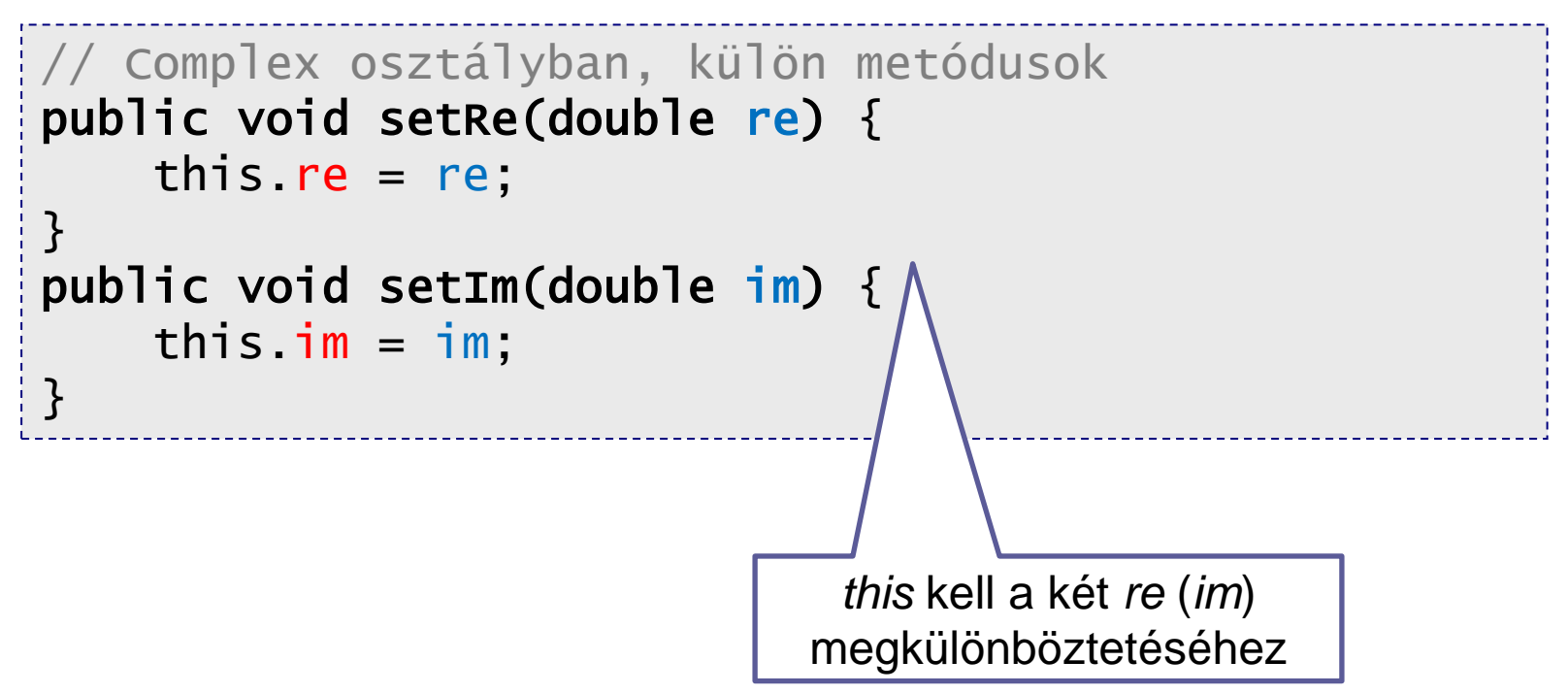

## Egységbezárás után

```
public static void main(String[] args) {
    Scanner sc = new Scanner(System.in);
    Complex c[] = new Complex[10];
    for (int i = 0; i < 10; i++) {
        c[i] = new Complex();
         c[i].setRe(sc.nextDouble());
         c[i].setIm(sc.nextDouble());
 }
    int max = 0;
    for (int i = 1; i < 10; i++) {
        if (c[\max].abs() < c[i].abs())max = i;
 }
 }
    System.out.println(c[max].toString());
}
```
Objektumorientált programozás © BME IIT, Goldschmidt Balázs 19

### Attribútum, állapot lekérdezése

```
 Getter metódusok
public double getRe() {
     return re;
}
public double getIm() {
     return im;
}
```
 abszolút érték is lehetne *getAbs()*, de hagyomány az állapotról adnak információt boolean értéknél *get* helyett *is*

■ *pl. isEmpty()* 

Objektumorientált programozás © BME IIT, Goldschmidt Balázs **20 august 20 august 20** august 20

#### Attribútumok állítása

- **Setter metódusok √**
- Inicializáló metódusok

python alapján: *init*

```
\Box már létező objektumot módosít! \odotpublic void init(double re, double im) {
        this.re = re;
        this.im = im;}
              a hívott objektum 
          referenciája (python self)
```
### Inicializálás létrehozáskor

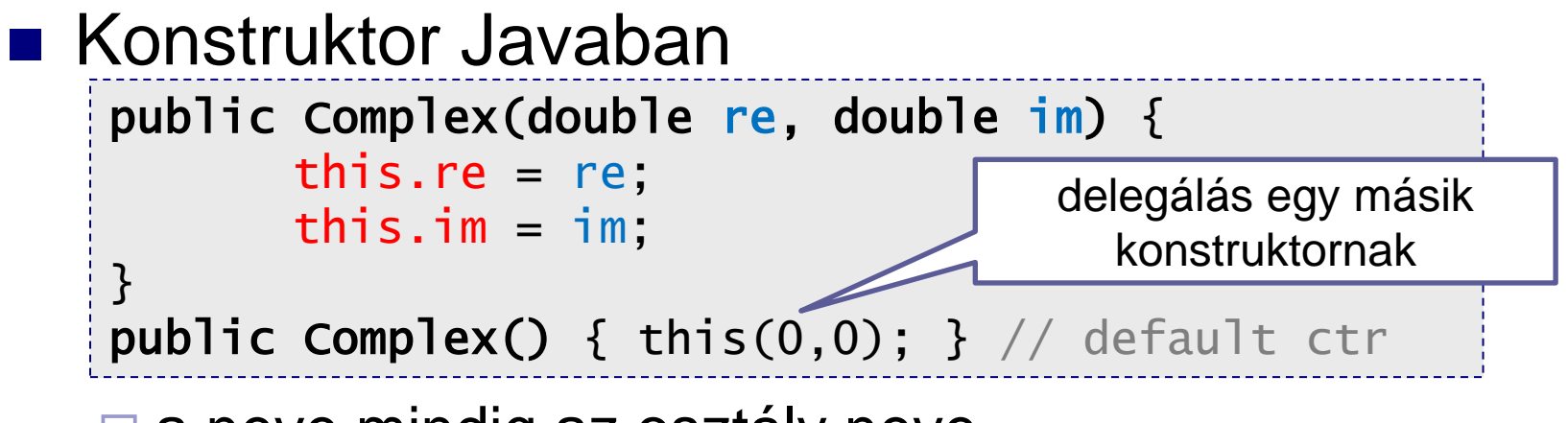

 $\square$  a neve mindig az osztály neve

- pythonban *\_\_init\_\_*
- □ nincs visszatérési értéke

 $\Box$  egy objektumon mindig csak egyszer hívható

- ha nincs, akkor alapértelmezve
- minden attribútum gyárilag 0-ra inicializálva

*best practice*: paraméterlista sose legyen hosszú

Objektumorientált programozás © BME IIT, Goldschmidt Balázs **22** and 22

### Konstruktorral

```
public static void main(String[] args) {
   Scanner sc = new Scanner(System.in);
   Complex c[] = new Complex[10];
    for (int i = 0; i < 10; i++) {
      c[i] = new Complex(sc.nextDouble(), sc.nextDouble());
 }
    int max = 0;
    for (int i = 1; i < 10; i++) {
        if (c[\max].abs() < c[i].abs())max = i:
 }
 }
    System.out.println(c[max].toString());
}
```
# Újabb műveletek

- Implementáljunk további komplex műveleteket!
	- összeadás kivonás
	- **□szorzás**
	- $\square$ stb.

# **Osszeadás**

#### ■ Mit szeretnénk?

Complex  $c1 = new Complex(1,0);$ Complex  $c2 = new Complex(0, 2)$ ; Complex  $c3 = c1.add(c2)$ ; //  $c3 = c1 + c2$ ; System.out.println(c3.toString());

■ Kell egy metódus

név: *add*

paraméter: *másik Complex (c2)*

visszatérés: *az összeg (Complex)*

# Összeadás tagfüggvénnyel

#### Megvalósítása

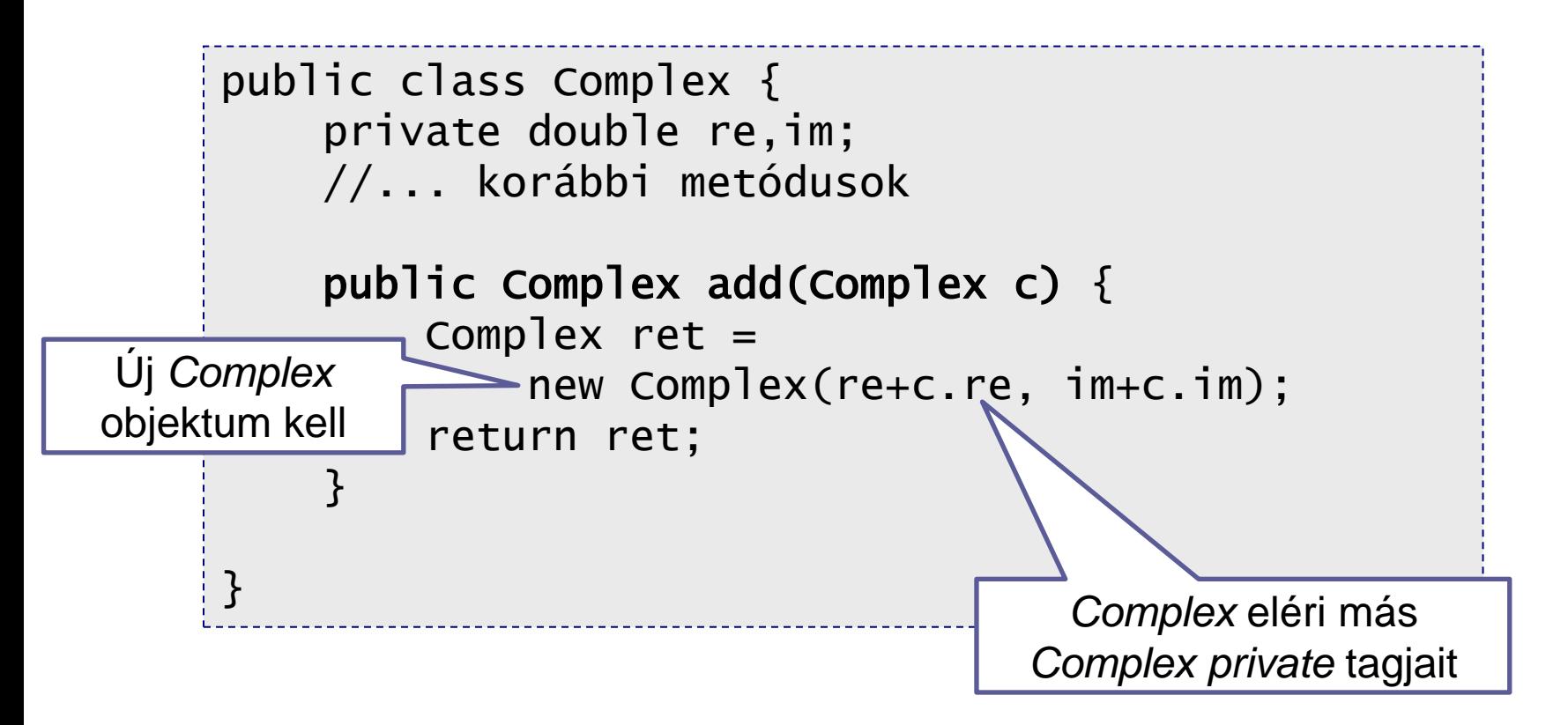

#### Feladat

■ Írjunk programot, ami beolvas 10 komplex számot, és kiírja az összegüket!

■ Mire van szükségünk?

- komplex szám tárolása: OK
- beolvasás: OK
- összeadás: OK
- kiíratás: OK

# Megoldás

```
public static void main(String[] args) {
     Scanner sc = new Scanner(System.in);
    Complex c = new Complex(); // aktuálisan beolvasott
    Complex sum = new Complex(0,0); // összeg inicializálva
    for (int i = 0; i < 10; i++) {
         c.setRe(sc.nextDouble());
         c.setIm(sc.nextDouble());
        sum = sum.add(c); // mindig nő a sum }
     System.out.println(sum.toString());
}
                                               ehhez kell a 
                                               default ctr
```
# Egységbezárás: láthatóságok

#### **■ Privát**

- *private* előtag
- csak az osztály látja (objektumok egymást is)

#### ■ Csomag

- **□** nincs előtag
- azonos csomagban levők látják

#### ■ Publikus

- *public* előtag
- bárki látja

### Láthatóság példa

```
package education;
public class Student {
  private String address;S
 double average; ST
 public String name; STC
 ...
```

```
package education;
public class Teacher {
  private String address; T
 String room; TS
 public String name; TSC
 ...
```
Látja: T Theacher S Student C Cop

}

```
package police;
public class Cop {
   private String address; C
  int rank;
  public String name; CTS
 ...
}
```
}

### Metódusok típusai

#### **Konstruktor**

objektum inicializálása

objektum születésekor

- Lekérdező (pl. *getter*, *behaviour*)
	- lekérdezi az állapotot

 $\Box$  nem módosít

■ Módosító (pl. *setter, modifier*) változtat(hat) az állapoton

# Egy népszerű osztály: *String*

■ Létezik literálja

"hello world"

Van **+** operátora

 $\Box$  "hello" + " world"

■ Nem módosul (*immutable*)

a kezdőértéke később nem változtatható

Bármiből készíthető

toString()

# Egy népszerű osztály: *String*

#### ■ Szokásos string-műveletek elérhetők

- $\Box$  length(), equals(), startswith()
- $\Box$  substring(), trim(), split(), concat()
- toUpperCase(), toLowerCase(), replace()
- $\Box$  charAt(), indexOf(), lastIndexOf()
- $\Box$  valueOf()

...

#### **Immutable!**

#### pl. *String trim()* új Stringet hoz létre, a régi nem módosul

## String példák

```
String s1 = "Hello␣"; // s1 literálra referál
String s2 = new String("World!"); // új string
String s3 = s2;
s3 == s2 ; // true
s3.equals(s2); // true
String s4 = new String("World!"); // új string!
s3 == s4 ; // false
s3.equals(s4); // trues2 = s1 + s2; // mi s3 tartalma?
// s1: "Hello ", s2: "Hello World!", s3: "World!"
s1.trim(); // s1: "Hello""
s1 = s1.time; // s1: "Hello"
```
### Stringek a memóriában

```
\mathbb{O}String s1 = "Hello\Box";
@String S2 = new String("World!");
\text{3String } s3 = s2;s3 == s2; // true
 s3.equals(s2); // true\textcircled{4}String s4 =
   new String("World!"); 
 s3 == s4; // false
 s3.equals(s4); // true
\text{S}s2 = s1 + s2;
s1.trim(); 
\textcircled{2s1} = \text{sl}.\text{trim}();
```
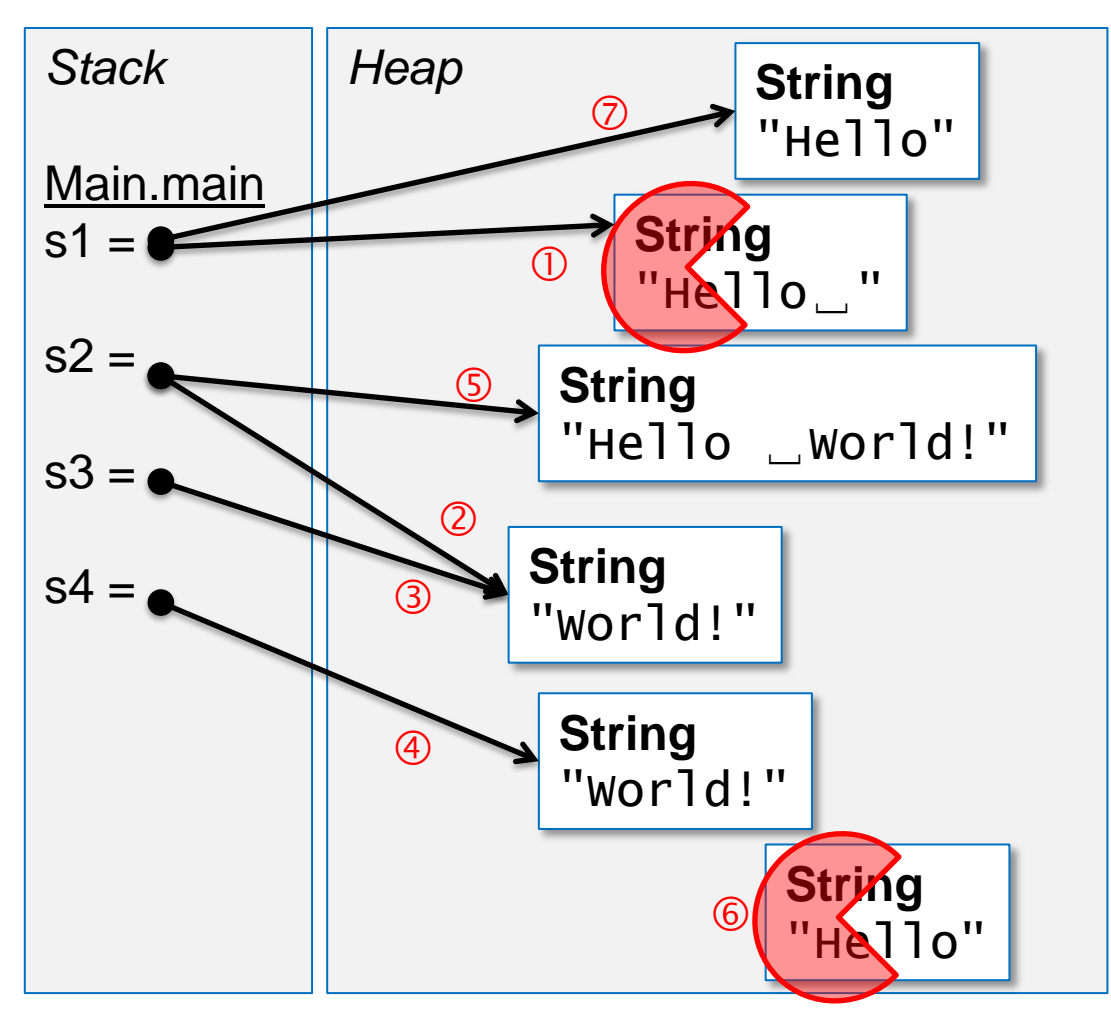

### Ismétlés: tömbök is objektumok!

int[] a = new int[10]; // 1  
int[] b;  

$$
\begin{array}{c} h = a; \\ h = a; \end{array}
$$

- Példányosítani kell (*new*, 1. sor)
- **Referenciával használjuk** 
	- *b* változó nem mutat sehova, inicializálatlan (2. sor)
	- *b* változó a-ra mutat, *a* és *b* "mögött" ugyanaz az tömb van (3. sor)
- Van attribútuma
	- *length*: megadja a tömb hosszát
	- tömb hossza sosem változhat

Objektumorientált programozás © BME IIT, Goldschmidt Balázs 36